## **ISTITUTO TECNICO COMMERCIALE STATALE "G.P. CHIRONI" IGEA – PROGRAMMATORI – AERONAUTICO – SIRIO**

Tel.: 0784/30067 – 251117 Fax: 0784/32769

Via Toscana, 29 – 08100 – Nuoro

Cod. Fisc.: 80006290912 – Cod. Ist.: NUTD010005 – e-mail: nutd010005@istruzione.it

#### **Compito di Navigazione Aerea** Prof. Zappalà Marco Gaetano

## **Quesito A**

Un aeromobile in volo, in un'area con VAR=5°E, con TH=168°; TAS=170Kts; TC=160°, alle UT=12:30 viene rilevato da due stazioni VOR sulle seguenti radiali:

Stazione A radiale 20 From:

- Stazione B radiale 100 To.

Alle UT=12:55, sempre mantenendo TAS e TC costanti, il pilota rileva le stesse stazioni, con l'apparato ADF di bordo, ottenendo:

- Stazione A RB=62°;
- Stazione B RB=267° e distanza 100 NM.

Al pilota, alle UT=13:05, viene ordinato di effettuare un volo di ricognizione su TC=220° per poi rientrare sulla verticale della stazione A alle UT=14:40. Il candidato determini il raggio d'azione e la prora di rientro sapendo che il vento si mantiene costante durante tutto il volo.

Svolgimento

# **1- Individuazione delle stazioni VOR A e B**

Ricordando che: le radiali From sono quelle in cui l'aereo si trova; le radiali To indicano quelle a cui l'aereo è diretto; le stazioni VOR misurano gli angoli a partire dal Nord magnetico. Si ottengono le seguenti TB:

- Stazione A: TB=MB+VAR=  $20^{\circ}+5^{\circ}=25^{\circ}$ ;
- Stazione B: TB=MB+VAR= $(100^{\circ}+180^{\circ})+5^{\circ}=285^{\circ}$ .

Inoltre sapendo che la RB è l'angolo formato dalla prua dell'aereo all'oggetto rilevato si ricavano le seguenti TB alle 12:55:

 $TB_A = TH + RB_A = 168^\circ + 62^\circ = 230^\circ$ 

 $TB_B = TH + RB_B = 168^\circ + 267^\circ = 435^\circ - 360^\circ = 75^\circ$ 

A questo punto si realizza il disegno, in modo da ottenere l'esatta posizione delle stazioni A e B, nel seguente modo:

si sceglie un punto C' (partenza dell'aeromobile alle 12:55), si traccia il nord vero e, con i valori di TB appena ottenuti, si tracciano due rette su cui giaceranno le due stazioni. Si parte dalle posizione dell'aereo alle 12:55 perché ai primi rilevamenti non è associata nessuna distanza. Nel caso del VOR B si può già posizionare con certezza visto che viene fornita la distanza tra la base e l'aereo che è di 100NM. Invece per trovare l'esatta posizione di A e la distanza che l'aereo percorre in 25 min si deve procedere nel seguente modo: si traccia la direzione reale che l'aeromobile ha percorso e che continuerà a percorrere (sfruttando la TC) quindi da B si fa partire una retta rappresentativa del rilevamento dell'aeromobile alle 12:30 fino a toccare la direzione reale dell'aeromobile. In questo modo si individua il punto C cioè

l'esatta posizione dell'aereo alle 12:30 quindi si inserisce il valore della  $TB<sub>A</sub>$  alle 12:30 che è il reciproco (TB<sub>A</sub>=25°+180°=205°) del valore ottenuto dalla Stazione VOR ottenendo così l'esatta posizione di A. Quindi, o tramite semplici calcoli o misurandoli direttamente sul disegno, si ottengono le misure dei lati e la rispettiva distanza percorsa dall'aeromobile in 25 minuti (dalle 12:30 alle 12:55) che è di 61NM.

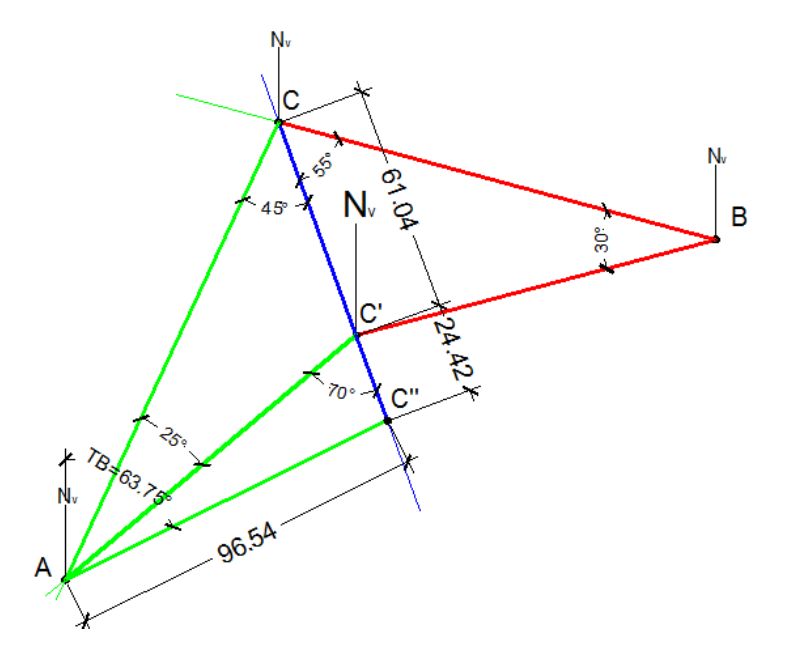

### **2- Triangolo del vento**

Sapendo che il vento si mantiene costante durante tutto il volo e che ci vengono forniti i valori di TAS; TC; TH e che:

$$
GS = \frac{m_{CC}}{\Delta t} = \frac{61,04}{\frac{25}{60}} = 146,5Kts
$$

Si può ottenere facilmente la direzione e l'intensità del vento o con il regolo o con il metodo grafico o con il metodo analitico.

#### **Regolo**

**Regolo**<br>*WCA* = *TH* – *TC* = 168° – 160° = +8°  $WCA = TH - TC = 168^\circ - 160^\circ = +8^\circ$ <br> $LC = GS - TAS = 146,5 - 170 = -23,5$ 

### **Analitico**

Quindi si ottiene un valore di xc=+24 mentre il vento WD/WV=207°/32Kts  
\n**Analitico**  
\n*WV* = 
$$
\sqrt{GS^2 + TAS^2 - 2\cdot GS\cdot TAS\cdot cosWA} = \sqrt{146,5^2 + 170^2 - 2\cdot146,5\cdot170\cdot cos8^\circ} = 32,2Kts
$$
  
\n $\beta = arcsen \frac{TAS\cdot senWA}{WV} = arcsen \frac{170\cdot sen8^\circ}{32,2} = 132^\circ,713$   
\n*WDR* = *TC* -  $\beta$  = 160° -132°,713 = 27°,287  
\n*WD* = *WDR* + 180° = 207°,287

# **3- Calcolo del ROA**

Questo è il caso in cui l'aereo deve rientrare su un aeroporto alternato. Per la risoluzione di questo problema è necessario tenere conto del moto ipotetico della base e dell'eventuale azione del vento. Perciò si procede nel seguente modo: si traccia la rotta di andata, il vento e il vettore del rilevamento della base A dal punto di partenza C''. Poi, con il compasso puntato sulla cuspide del vento, si traccia un arco sulla rotta di andata. Quindi si calcola la GS fittizia, dividendo la distanza tra i due aeroporti per l'autonomia dell'aeromobile, individuando il punto  $N_1$  sul rilevamento di A.

 $-\frac{96,54}{14:40-13:05} = 60,97$  $\frac{M}{N} = \frac{m_{AC}}{T}$ *m GS*<sub>*NF*</sub> =  $\frac{m_{AC}}{T}$  =  $\frac{96,54}{14:40-13:05}$  = 60,97*Kts* 

Successivamente si congiunge l'intersezione tra l'arco e la rotta di andata con il punto  $N_1e$  si prolunga per un bel po'. Tenendo il compasso, di apertura pari alla TAS, puntato sulla cuspide del vento, si traccia un arco sul prolungamento della retta tra la base A e la rotta. Infine, congiungendo C'' con l'intersezione tra l'arco e il prolungamento, si ottiene la rotta di ritorno. Per ottenere il ROA1h basta tracciare una parallela alla rotta di ritorno, passante per il punto  $N_1$  (posizione della base dopo 1h), fino a toccare la rotta di andata. Per calcolare il vero valore di ROA in NM basta moltiplicarlo per il valore dell'autonomia.

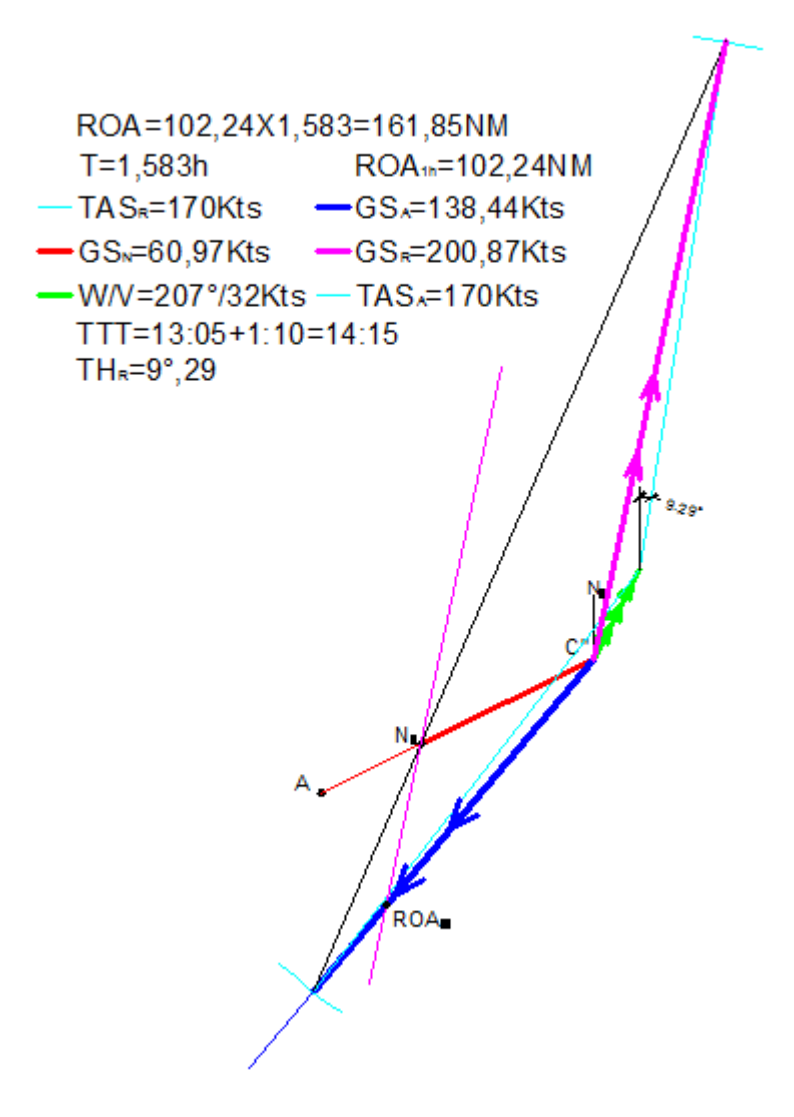